# **System Outage Management**

## **Administration Tool**

### Administration Main Page

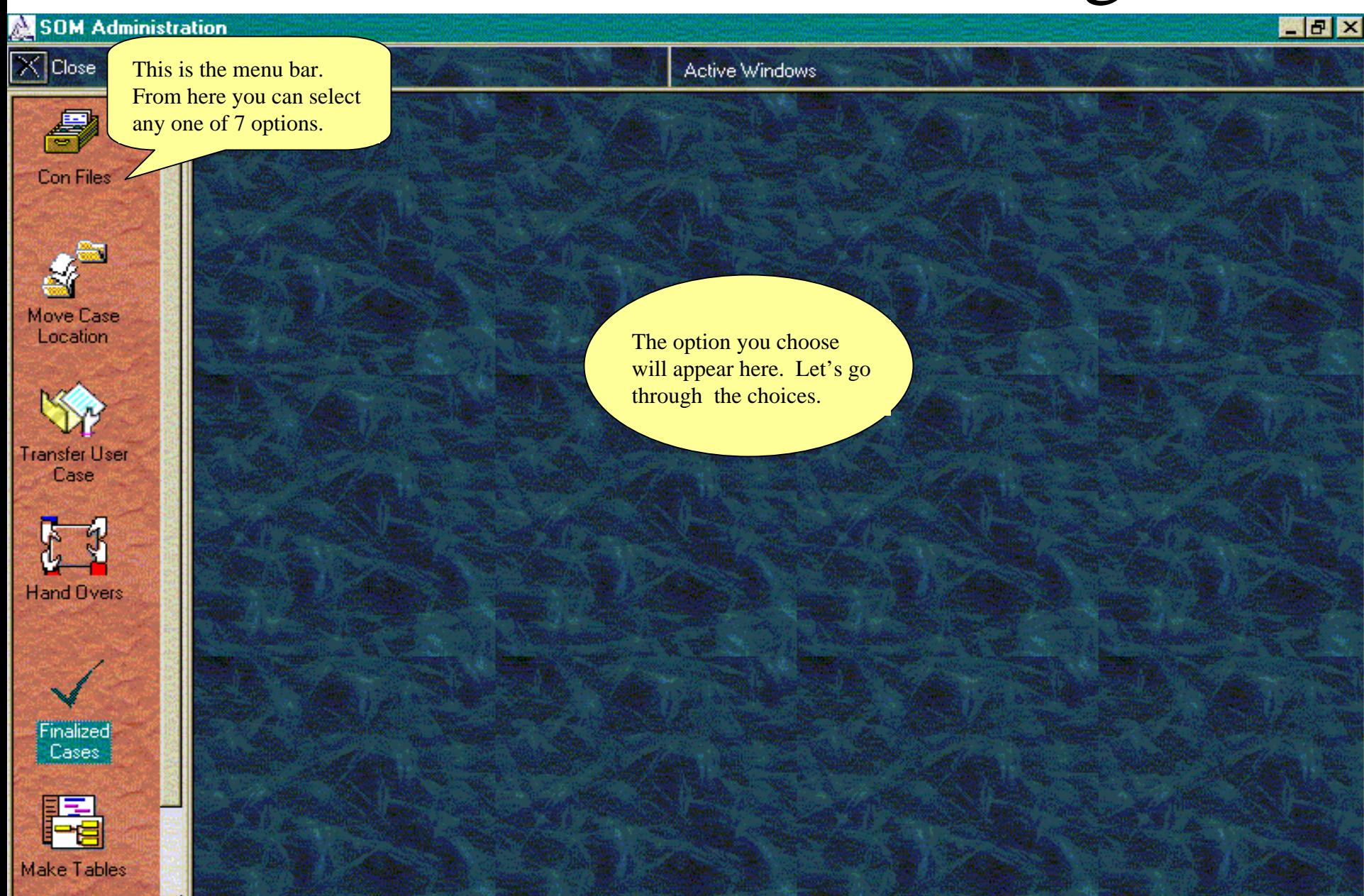

## Updating the CON files

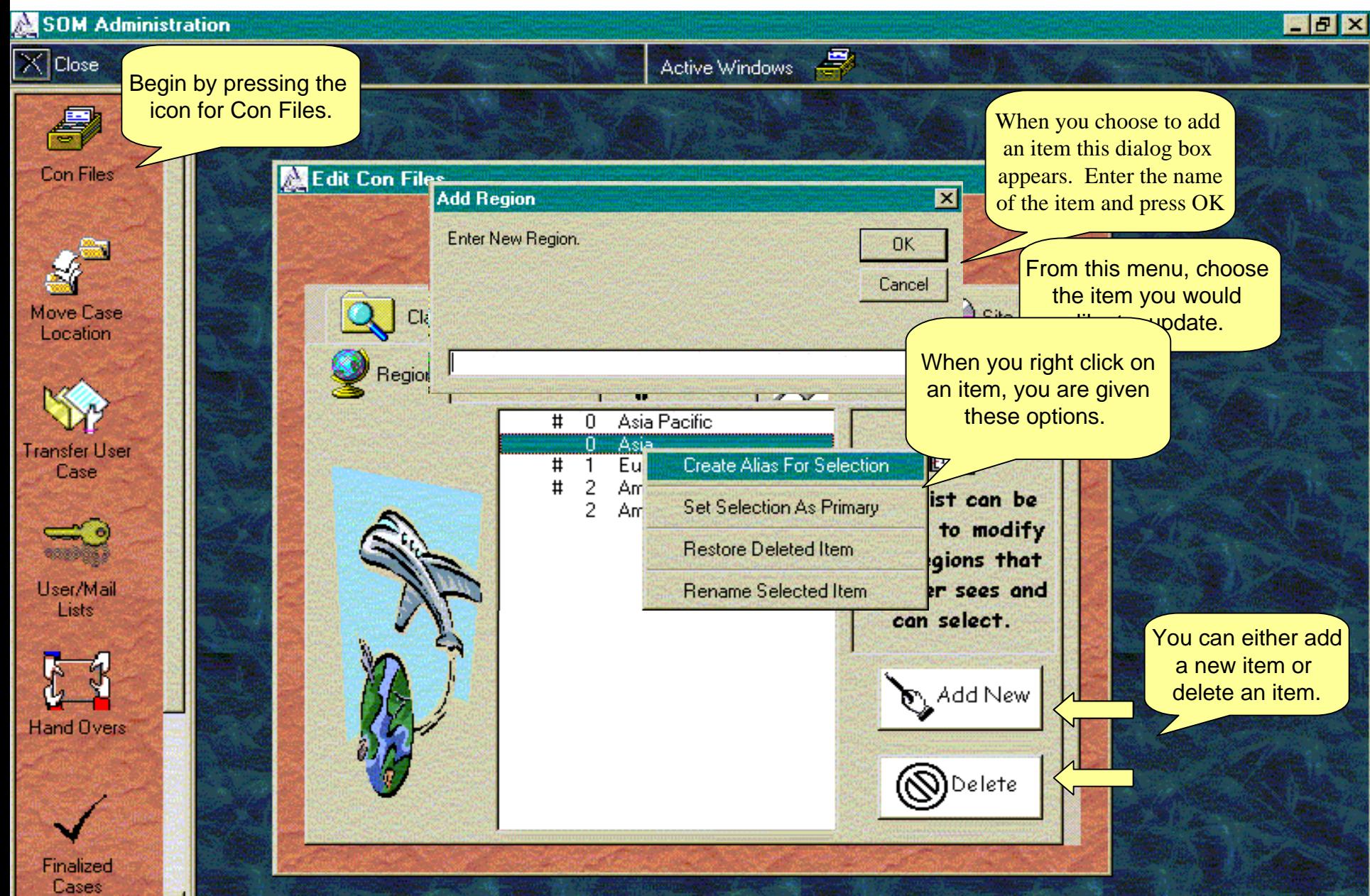

### Moving Case Location

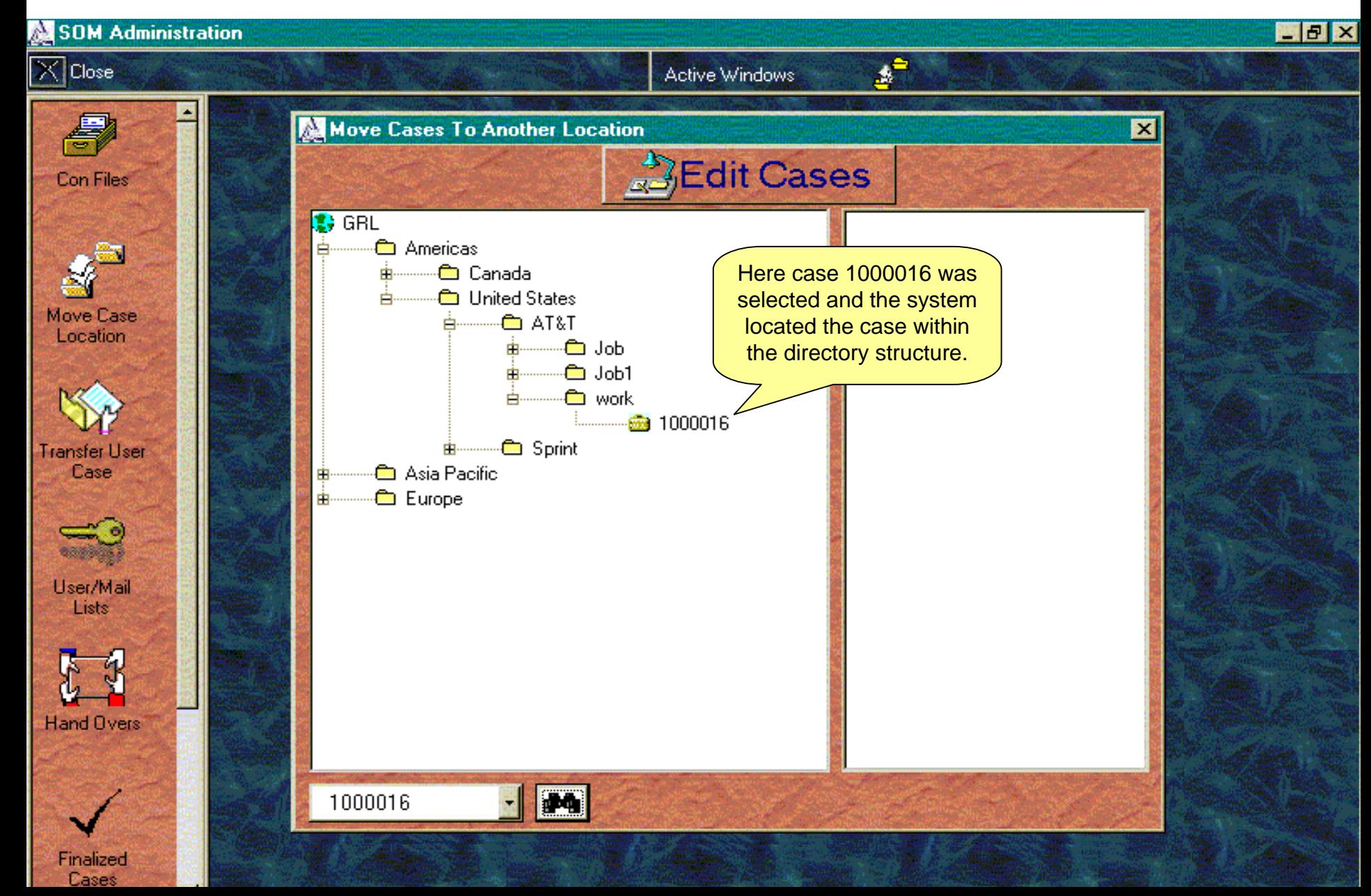

#### Transferring cases between Users

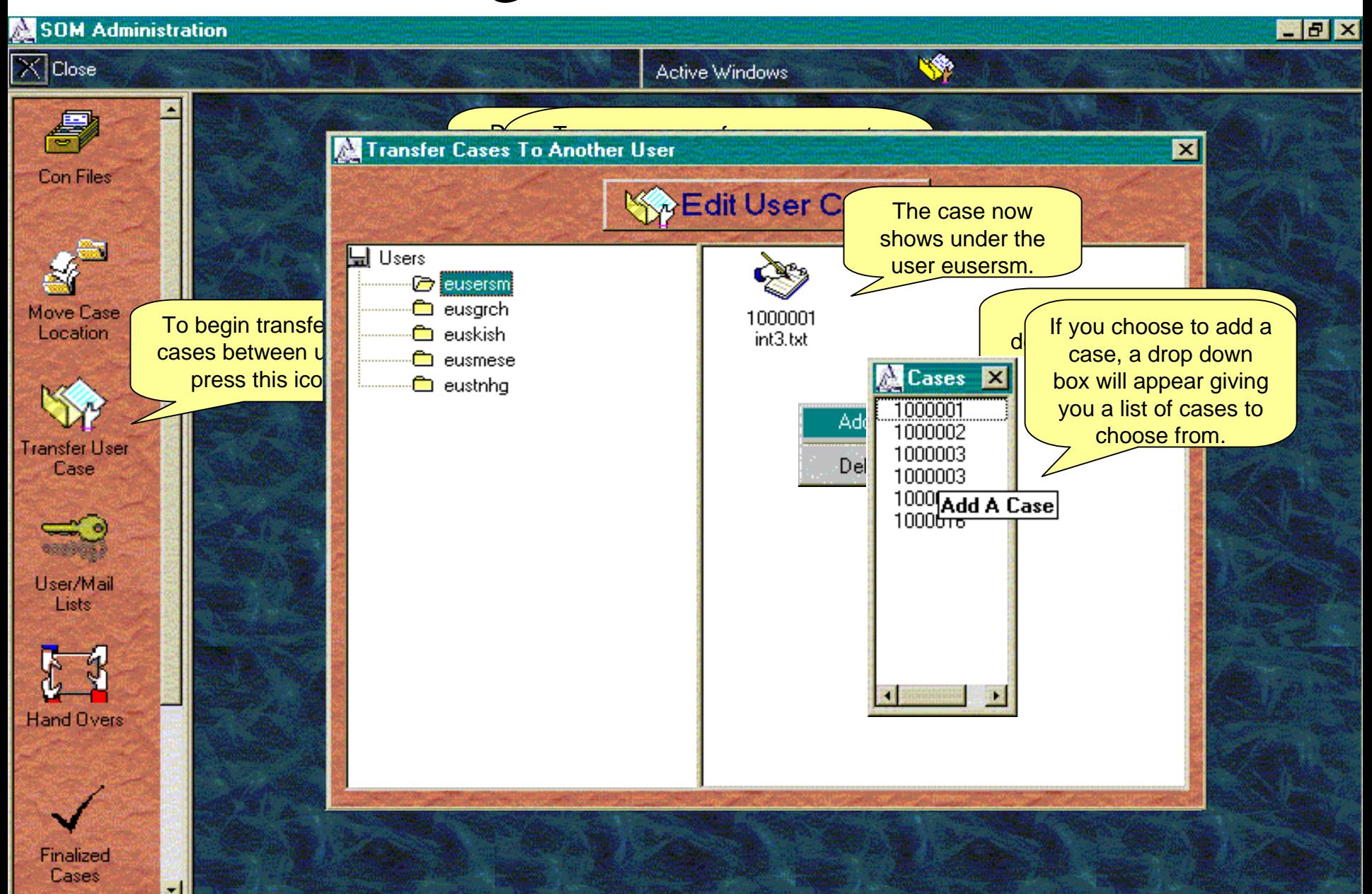

#### View Hand Over Transactions

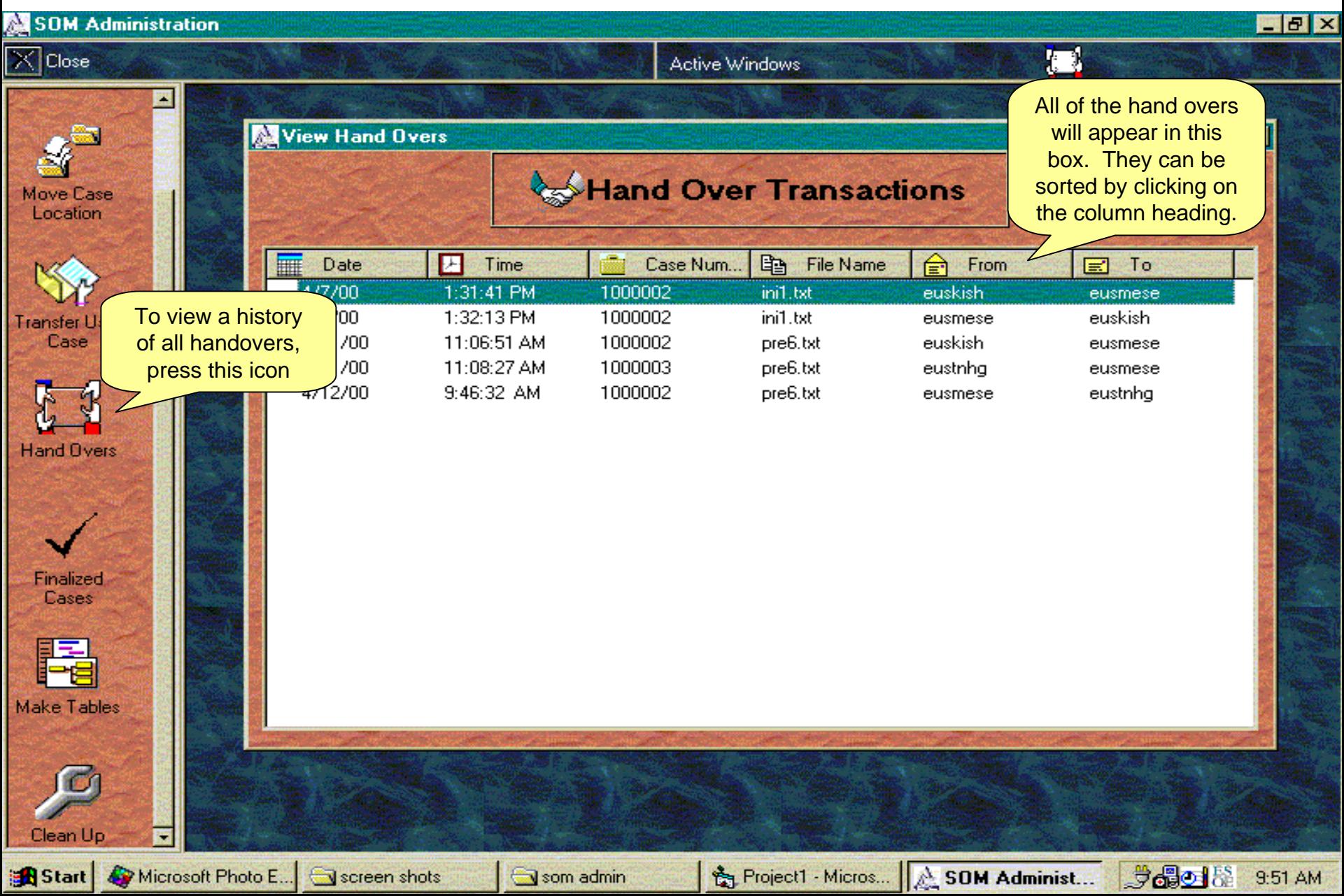

#### View Finalized Cases

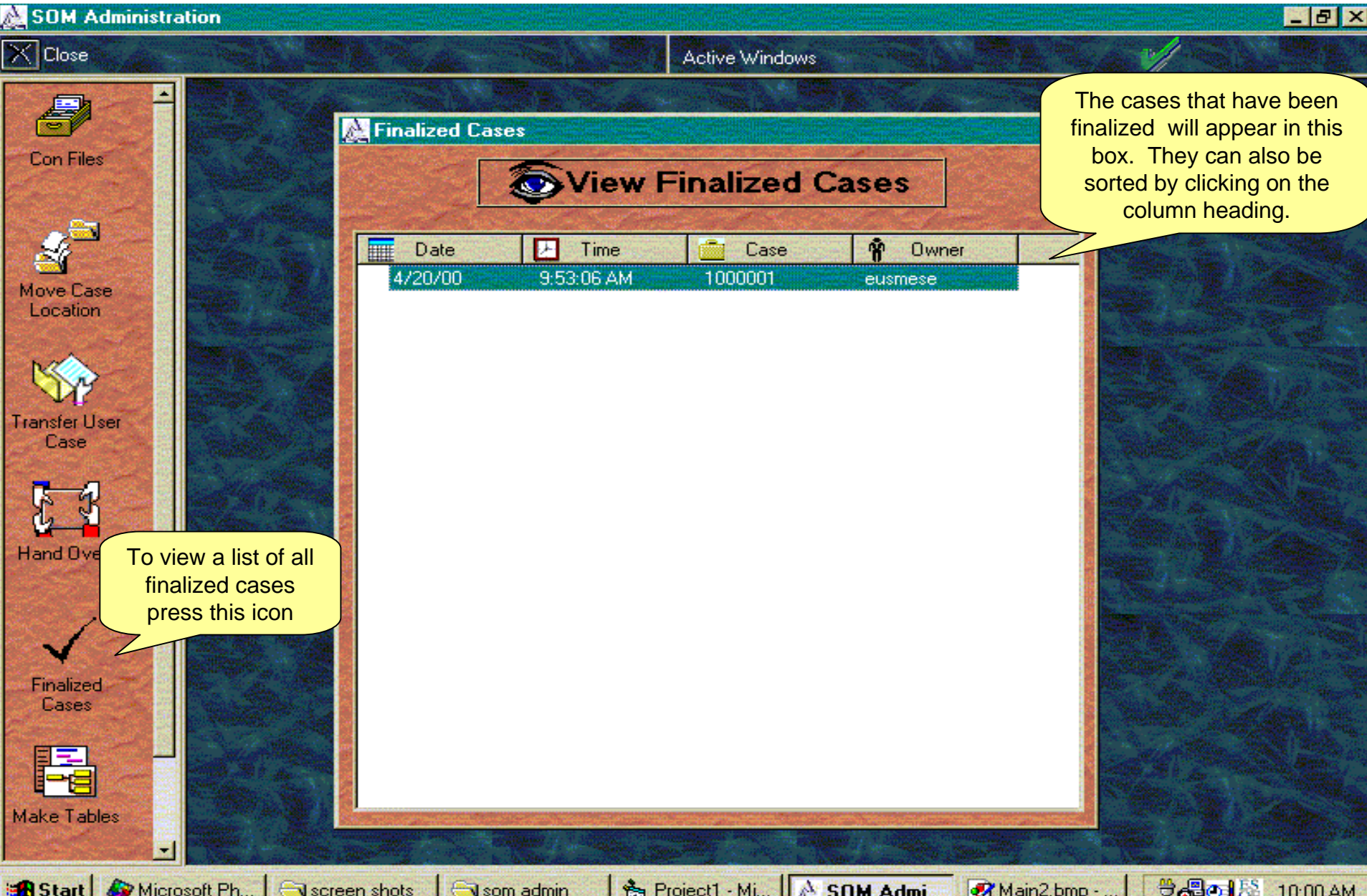

## Making Tables

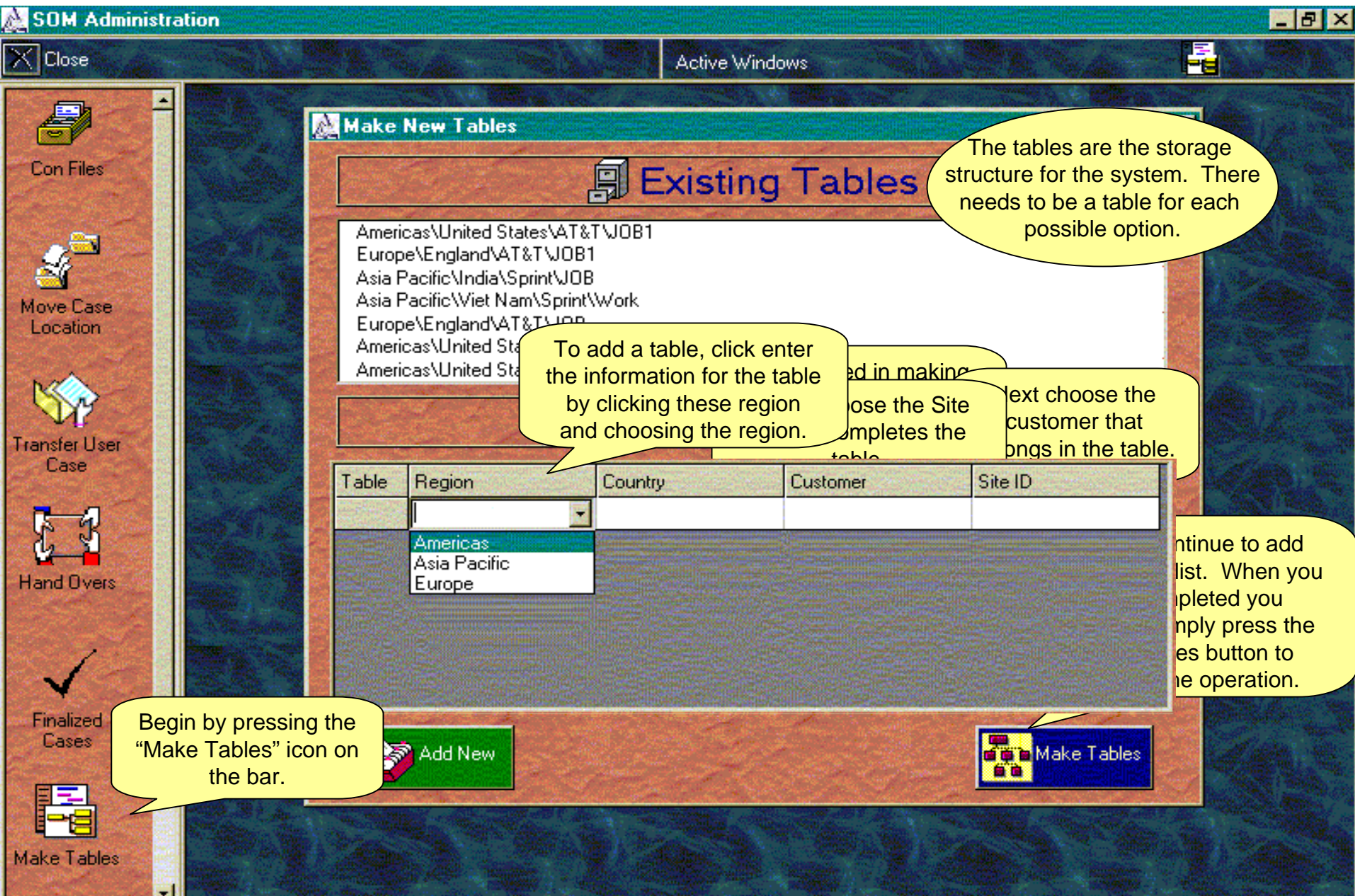

## Top Menu

You can use the menu bar here. The picture matches the picture on the side bar

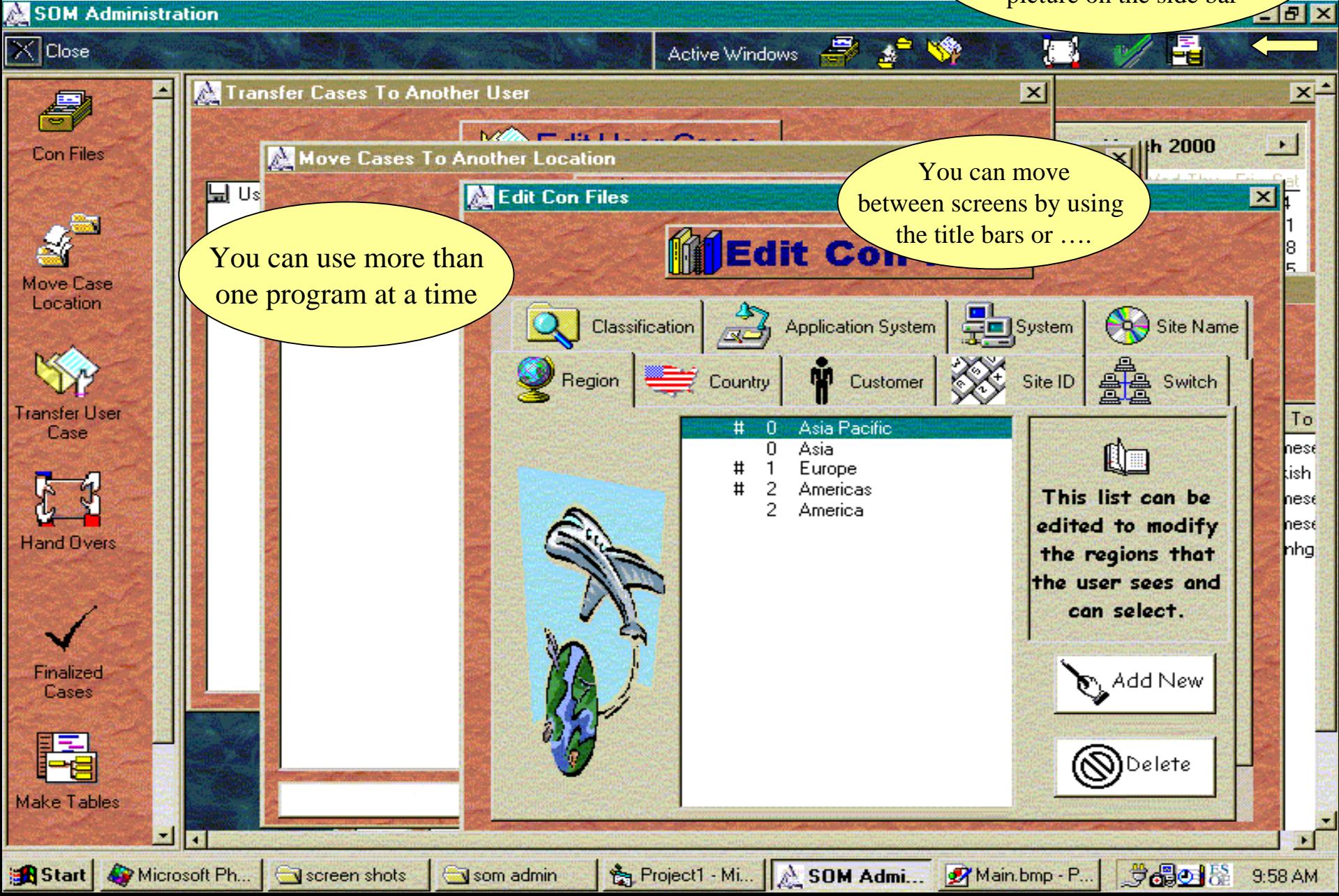